**This This is part of [Family API](http://osfree.org/doku/doku.php?id=en:docs:fapi)** which allow to create dual-os version of program runs under OS/2 and DOS

**Note:** This is legacy API call. It is recommended to use 32-bit equivalent

2021/09/17 04:47 · prokushev · [0 Comments](http://osfree.org/doku/doku.php?id=en:templates:legacy#discussion__section) 2021/08/20 03:18 · prokushev · [0 Comments](http://osfree.org/doku/doku.php?id=en:templates:fapiint#discussion__section)

# **MouSetScaleFact**

This call assigns to the current mouse device driver a new pair of 1-word scaling factors.

## **Syntax**

MouSetScaleFact (ScaleStruct, DeviceHandle)

### **Parameters**

- ScaleStruct (P[SCALEFACT](http://osfree.org/doku/doku.php?id=en:docs:fapi:scalefact)) input : Address of the control block structure that contains the current row and column coordinate scaling factors.
- DeviceHandle (HMOU) input : Handle of the mouse device from a previous MouOpen.

## **Return Code**

rc (USHORT) - return:Return code descriptions are:

- 0 NO ERROR
- 385 ERROR MOUSE NO DEVICE
- 387 ERROR\_MOUSE\_INV\_PARMS
- 466 ERROR MOU DETACHED
- 501 ERROR MOUSE NO CONSOLE
- 505 ERROR\_MOU\_EXTENDED\_SG

#### **Remarks**

MouSetScaleFact sets the mickey-to-pixel ratio for mouse motion. The row scale and column scale ratios specify a number of mickeys for each 8 pixels. The default value for the row scale is 16 mickeys for each 8 pixels. The default value for the column scale is 8 mickeys to 8 pixels.

The number of pixels moved does not have to correspond 1-to-1 with the number of mickeys the mouse moves. The scaling factor defines a sensitivity for the mouse that is a ratio of the number of mickeys required to move the cursor 8 pixels on the screen. The sensitivity determines at what rate the cursor moves on the screen.

# **Bindings**

#### **C**

```
typedef struct _SCALEFACT { /* mousc */
 USHORT rowScale; /* row scaling factor */
 USHORT colScale; /* column coordinate scaling factor */
} SCALEFACT;
#define INCL_MOU
```
USHORT rc = MouSetScaleFact(ScaleStruct, DeviceHandle);

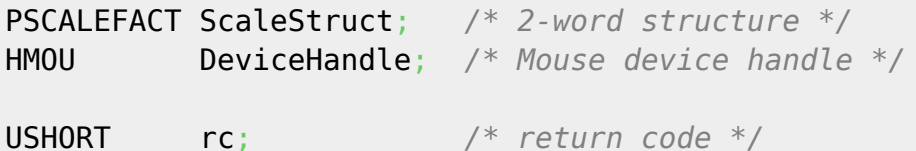

#### **MASM**

```
SCALEFACT struc
  mousc_rowScale dw ? ;row scaling factor
  mousc_colScale dw ? ;column coordinate scaling factor
SCALEFACT ends
EXTRN MouSetScaleFact:FAR
INCL MOU BOULDER
PUSH@ OTHER ScaleStruct ;2-word structure
PUSH WORD DeviceHandle ;Mouse device handle
CALL MouSetScaleFact
Returns WORD
```
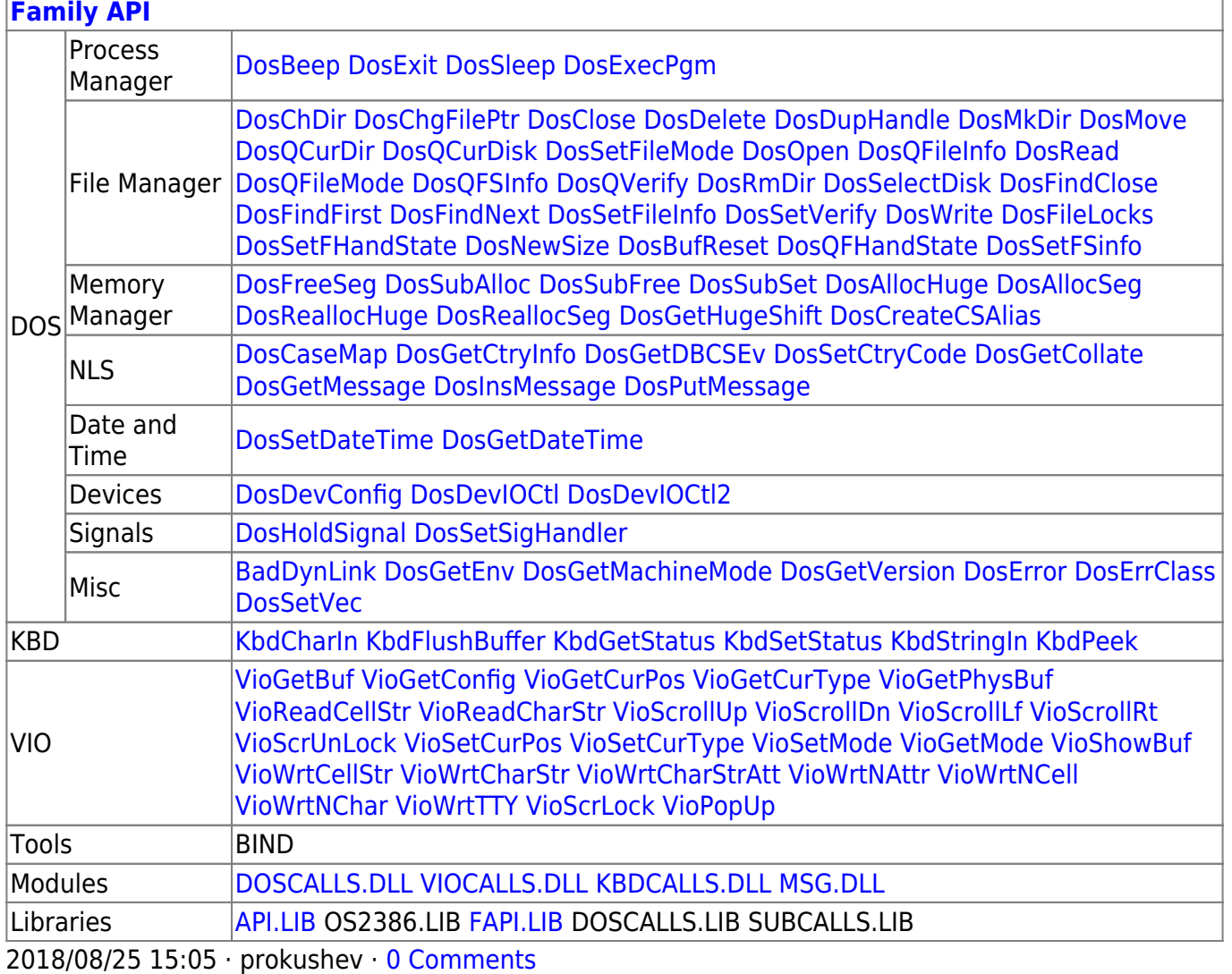

From: <http://osfree.org/doku/> - **osFree wiki**

Permanent link:

**<http://osfree.org/doku/doku.php?id=en:docs:fapi:mousetscalefact>**

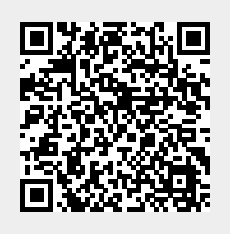

Last update: **2021/11/04 13:13**